# **Gong - Funcionalidad #1558**

# **Plantillas de importación guiada**

2012-11-12 17:30 - Santiago Ramos

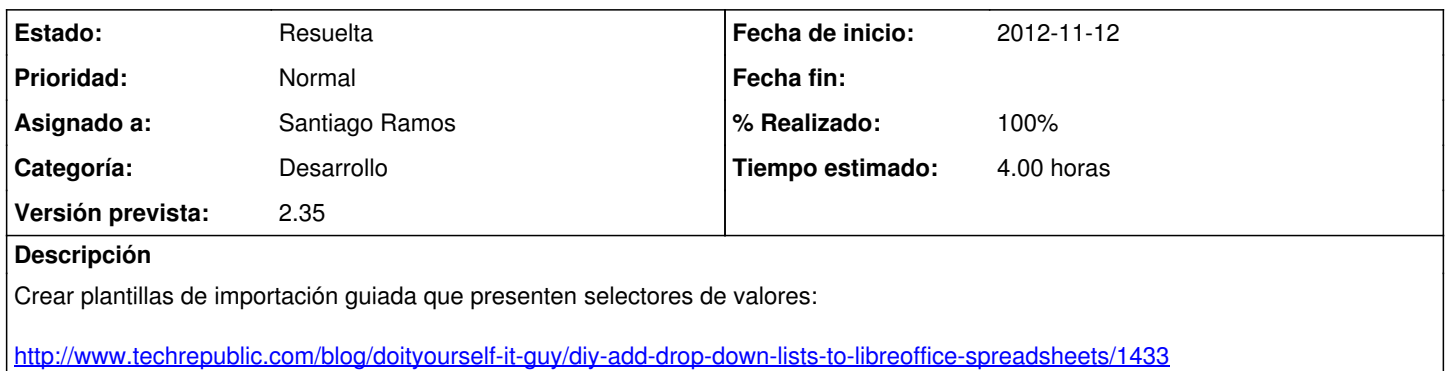

### **Histórico**

#### **#1 - 2013-05-30 14:15 - Santiago Ramos**

- *Estado cambiado Nueva por Asignada*
- *Asignado a establecido a Santiago Ramos*
- *Versión prevista establecido a 2.35*

### **#2 - 2013-05-30 14:16 - Santiago Ramos**

Por algún motivo, la gema Spreadsheet "limpia" las filas vacías y se pierden las validaciones. Una solución rápida es meter una columna oculta en la primera hoja que tenga texto de forma que se mantengan los selectores de valores.

#### **#3 - 2013-05-30 16:40 - Santiago Ramos**

- *Estado cambiado Asignada por Resuelta*
- *% Realizado cambiado 0 por 100*